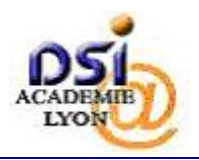

## **5. ACCES ULTERIEURS A LA BASE ELEVES 1ER DEGRE**

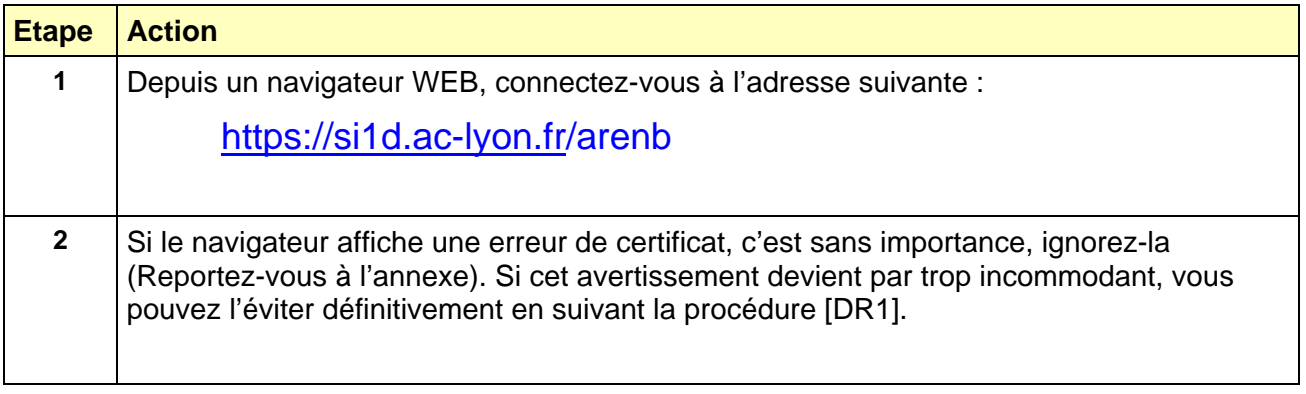

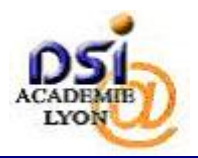

## *SYSTEME D'INFORMATION 1ER DEGRE Manuel utilisateur des clés de sécurité*

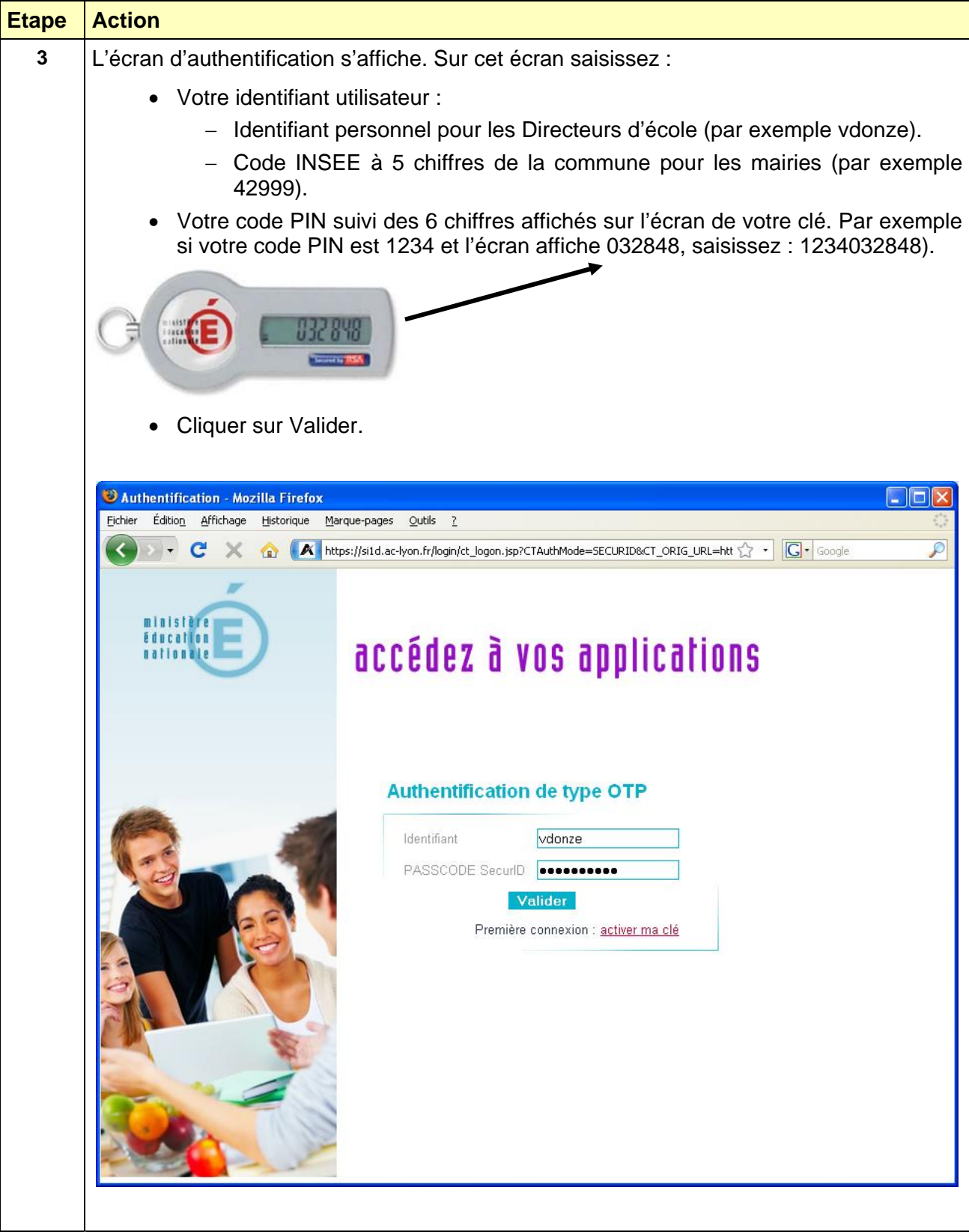